## Enlightenment Desktop E25 raccourcis clavier

## Général

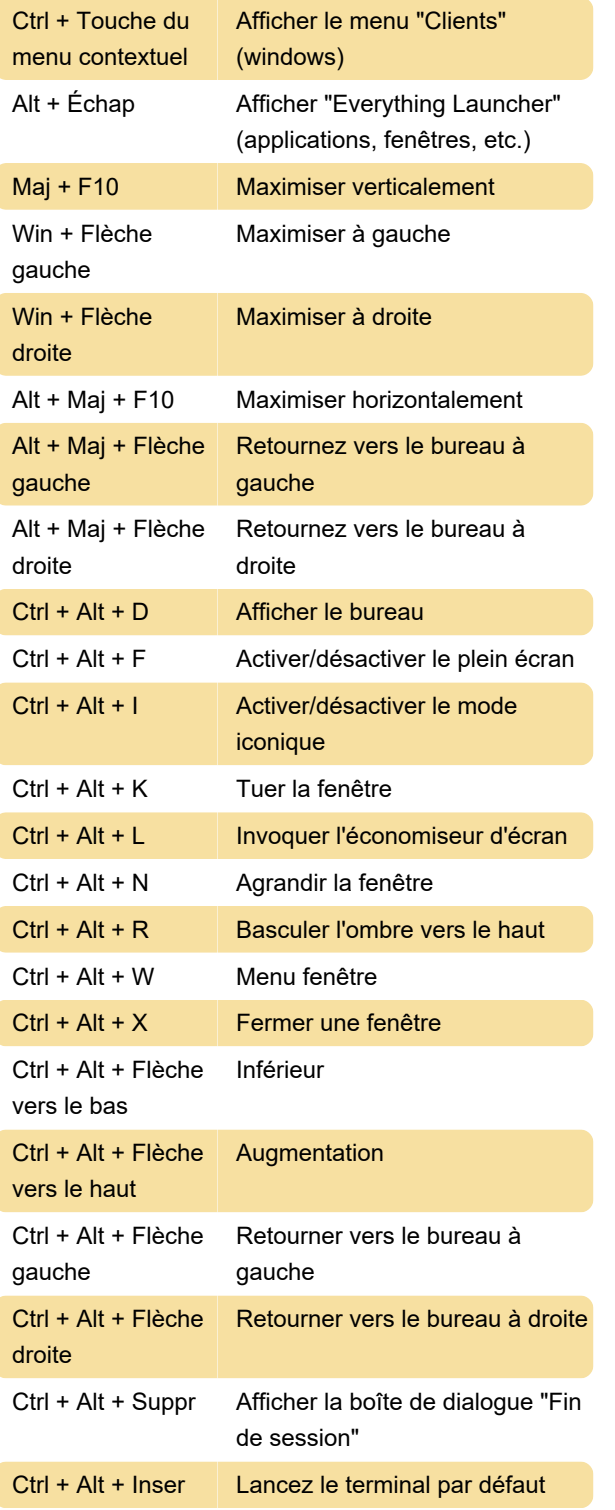

Source : Documentation des Lumières

Dernière modification: 06/11/2023 13:04:15

Plus d'information: [defkey.com/fr/enlightenment](https://defkey.com/fr/enlightenment-desktop-e25-raccourcis-clavier)[desktop-e25-raccourcis-clavier](https://defkey.com/fr/enlightenment-desktop-e25-raccourcis-clavier)

[Personnalisez ce PDF...](https://defkey.com/fr/enlightenment-desktop-e25-raccourcis-clavier?pdfOptions=true)